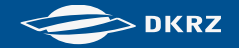

# ReKliEs-De

Abschlussworkshop

## Installation Systeme

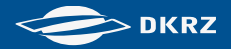

#### **Installation Systeme I**

- Linux (bzw. Linux VM in Oracle VirtualBox)
	- ‒ cdo, nco Operatoren
	- Python netCDF4 Library
	- Benutzung von "spack' (Installation kompletter Systeme)
	- ‒ ncview, ncdump (Anzeige netCDF Dateien: grafisch, textlich)
	- ‒ Panoply (setzt mindestens Java SE 8 voraus)
- Windows
	- ‒ Cygwin (Linux Umgebung unter Windows)
	- ‒ Oracle VirtualBox (Virtueller Rechner)
	- ‒ Docker Container
	- ‒ Panoply (setzt mindestens Java SE 8 voraus)
- macOS
	- ‒ Panoply (setzt mindestens Java SE 8 voraus)

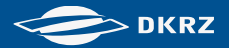

#### **Installation Systeme I**

- cdo:<https://code.mpimet.mpg.de/projects/cdo/wiki#Installation-and-Supported-Platforms>
- nco:<http://nco.sourceforge.net/#Executables>
- python netCDF4 Library, Installation mit (Linux): pip install netcdf4
- cygwin (Windows):
- [https://www.ibm.com/support/knowledgecenter/de/SS2GNX\\_7.2.1/com.ibm.tivoli.tpm.ins.doc/install\\_72ga/tins\\_cy](https://www.ibm.com/support/knowledgecenter/de/SS2GNX_7.2.1/com.ibm.tivoli.tpm.ins.doc/install_72ga/tins_cygwin_72ga.html) [gwin\\_72ga.html](https://www.ibm.com/support/knowledgecenter/de/SS2GNX_7.2.1/com.ibm.tivoli.tpm.ins.doc/install_72ga/tins_cygwin_72ga.html)
- cygwin Paketliste (installierbare Programme): [https://cygwin.com/packages/package\\_list.html](https://cygwin.com/packages/package_list.html) ncview (Anzeige als Grafik): [http://meteora.ucsd.edu/~pierce/ncview\\_home\\_page.html](http://meteora.ucsd.edu/%7Epierce/ncview_home_page.html) ncdump (Anzeige als Text):
- <http://www.unidata.ucar.edu/software/netcdf/workshops/2011/utilities/NcdumpExamples.html>
- spack (Installation Softwarestack ,aus dem Projekt ESiWACE):
- [https://www.esiwace.eu/results/conference-contributions/esiwace-usability-prace-days-2017/at\\_download/file](https://www.esiwace.eu/results/conference-contributions/esiwace-usability-prace-days-2017/at_download/file)

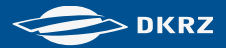

### **Installation Systeme II**

- Docker Installation:<https://docs.docker.com/engine/installation/>
- Docker Installation (Windows): [https://docs.docker.com/toolbox/toolbox\\_install\\_windows/](https://docs.docker.com/toolbox/toolbox_install_windows/)
- Oracle VirtualBox (Benutzerhandbuch):<https://www.virtualbox.org/manual/UserManual.html>
- jblob (Linux und Windows, Download):<https://cera-www.dkrz.de/WDCC/ui/cerasearch/info?site=jblob>